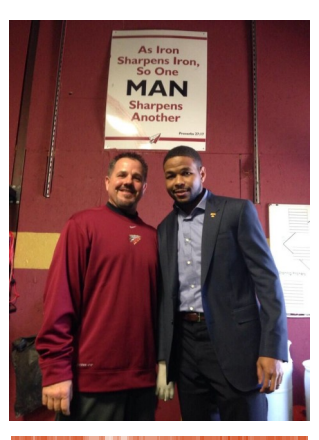

**Details of the event Rutherford County Baseball 1st Pitch Event**

**When: Thursday February 5, 2015**

**Where: New Vision Baptist Church**

**Time: 6:15 PM**

**Speaker: Inky Johnson**

**Who's invited: All Rutherford County high school baseball teams, coaches, parents, boosters, Administrators**

**Cost of event: FREE**

**Sponsors: New Vision/FCA**

#### **JOIN BASEBALL TEAMS FROM ACROSS RUTHERFORD COUNTY FOR A NIGHT OF F E L L O W S H I P W I T H I N K Y J O H N S O N**

**February 5 6:15 PM @ New Vision Baptist Church**

**Proverbs 27:17**

# Inaugural 2015 Rutherford County Baseball 1st Pitch Event with Inky Johnson

**Join us Thursday February 5 at New Vision Baptist Church at 6:15 for Motivational speaker and former Tennessee Football player Inky Johnson as we kick off the 2015 Baseball season in Rutherford County**

On February 5th of 2015 Baseball teams, coaches, administrators, and umpires will gather together for an inaugural event being held at New Vision Baptist Church at 6:15 PM. Former Tennessee Volunteer Football player and motivational speaker Inky Johnson will be here to kick the 2015 baseball season off. The event is the first of its kind and we are excited to make it happen. New Vision, Middle Tennessee FCA, and FCA director Brian Harrell have combined with Coach Barry Messer of Riverdale to bring Inky in and share his story and testimony.

The night will begin at 5:30 with FCA feeding the players, coaches, and teams pizza and

drinks. The event will then proceed into the main sanctuary of New Vision at 6:15 where at that time All Parents, boosters, and administrators are invited to attend to hear Inky's story. New Vision and FCA have put together a few fun and competitive games that will involve the teams to get the event started. There is no cost involved with this event as every cost has been provided to make this an enjoyable evening for all involved.

So we encourage you to bring your family and sit back and enjoy the night.

We look forward to seeing all of you

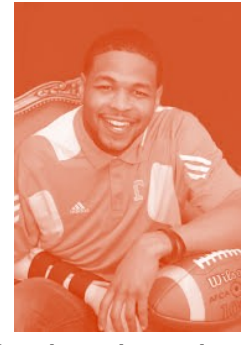

**Motivational speaker and VFL Inky Johnson**

#### **Inky Johnson Bio:**

#### **WHO IS INKY?**

**September 9, 2006. It started as a normal college football game in Neyland Stadium. If anything, the event was an afterthought, dropped into the schedule at the last minute.**

For Inky Johnson, though, the game changed everything. A routine tackle turned into a lifethreatening injury, and nothing has been normal for Inky ever since. Not with a paralyzed right arm. Not with daily pain. Not with constant physical challenges.

His dream had always been to play professional sports. You might think his injury would have destroyed his motivation and crushed his spirit. But that's only because you don't know Inky.

Who is Inquoris "Inky" Johnson? He could be described as the survivor of an underprivileged past. He could be described as a refugee of poverty and violence. He could be described as a success story stained by tragedy. But if you look deeper, you'll

discover something else.

You'll see a man who looks in the face of defeat and says, "Am I really failing, or is God prevailing?" You'll see a man gripped by the promise that God has purposes and plans far beyond our own. And you'll be inspired by his relentless determination, which he loves to impart to others through his dramatic story. Inky has a master's degree in sports psychology from the University of Tennessee. He devotes much of his time to mentoring athletes and underprivileged youth. He and his amazing wife Allison live in Atlanta, Georgia with their beautiful children, Jada and Inky Jr.

Page 2

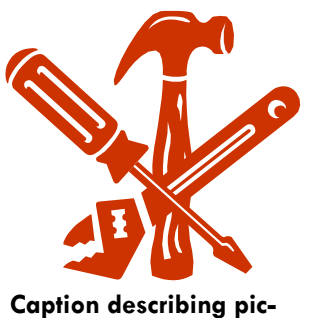

**ture or graphic.**

This story can fit 150-200 words.

**Inside Story Headline**

Inaugural 2015 Rutherford County Baseball 1st Pitch Event with Inky Johnson

One benefit of using your newsletter as a promotional tool is that you can reuse content from other marketing materials, such as press releases, market studies, and reports.

While your main goal of distributing a newsletter might be to sell your product or service, the key to a successful newsletter is making it useful to your readers.

A great way to add useful content to your newsletter is to develop and write your own articles, or include a calendar of upcoming events or a special offer that promotes a new product.

You can also research articles or find "filler" articles by accessing the World Wide Web. You can write about a variety of topics but try to keep your articles short.

Much of the content you put in

your newsletter can also be used for your Web site. Microsoft Publisher offers a simple way to convert your newsletter to a Web publication. So, when you're finished writing your newsletter, convert it to a Web site and post it.

## **Inside Story Headline**

**"To catch the reader's attention, place an interesting sentence or quote from the story here."**

This story can fit 100-150 words.

The subject matter that appears in newsletters is virtually endless. You can include stories that focus on current technologies or innovations in your field.

You may also want to note business or economic trends, or make predictions for your customers or clients.

If the newsletter is distributed internally, you might comment upon new procedures or improvements to the business. Sales figures or earnings will show how your business is growing.

Some newsletters include a

column that is updated every issue, for instance, an advice column, a book review, a letter from the president, or an editorial. You can also profile new employees or top customers or vendors.

**Caption describing picture or graphic.**

## **Inside Story Headline**

This story can fit 75-125 words.

Selecting pictures or graphics is an important part of adding content to your newsletter.

Think about your article and ask yourself if the picture supports or enhances the message you're trying to convey. Avoid selecting images that appear to

be out of context.

Microsoft Publisher includes thousands of clip art images from which you can choose and import into your newsletter. There are also several tools you can use to draw shapes and symbols.

Once you have chosen an im-

age, place it close to the article. Be sure to place the caption of the image near the image.

Page 3

## **Inside Story Headline**

This story can fit 150-200 words.

One benefit of using your newsletter as a promotional tool is that you can reuse content from other marketing materials, such as press releases, market studies, and reports.

While your main goal of distributing a newsletter might be to sell your product or service, the key to a successful newsletter is making it useful to your readers.

A great way to add useful content to your newsletter is to develop and write your own articles, or include a calendar of upcoming events or a special offer that promotes a new product.

You can also research articles or find "filler" articles by accessing the World Wide Web. You can write about a variety of topics but try to keep your articles short.

Much of the content you put in

your newsletter can also be used for your Web site. Microsoft Publisher offers a simple way to convert your newsletter to a Web publication. So, when you're finished writing your newsletter, convert it to a Web site and post it.

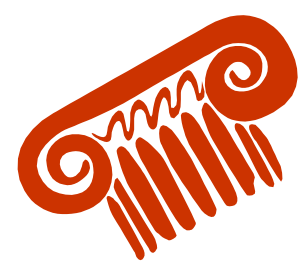

**Caption describing picture or graphic.**

#### **Inside Story Headline**

This story can fit 100-150 words.

The subject matter that appears in newsletters is virtually endless. You can include stories that focus on current technologies or innovations in your field.

You may also want to note business or economic trends, or make predictions for your customers or clients.

If the newsletter is distributed internally, you might comment upon new procedures or improvements to the business. Sales figures or earnings will show how your business is growing.

Some newsletters include a

column that is updated every issue, for instance, an advice column, a book review, a letter from the president, or an editorial. You can also profile new employees or top customers or vendors.

**"To catch the reader's attention, place an interesting sentence or quote from the story here."**

## **Inside Story Headline**

This story can fit 75-125 words.

Selecting pictures or graphics is an important part of adding content to your newsletter.

Think about your article and ask yourself if the picture supports or enhances the message you're trying to convey. Avoid selecting images that appear to

be out of context.

Microsoft Publisher includes thousands of clip art images from which you can choose and import into your newsletter. There are also several tools you can use to draw shapes and symbols.

Once you have chosen an im-

age, place it close to the article. Be sure to place the caption of the image near the image.

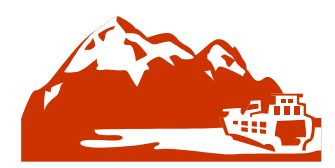

**Caption describing picture or graphic.**

#### **R U T H E R F O R D C O U N T Y S C H O O L S**

Primary Business Address Your Address Line 2 Your Address Line 3 Your Address Line 4

Phone: 555-555-5555 Fax: 555-555-5555 E-mail: someone@example.com

Your business tag line here.

We're on the Web!

example.com

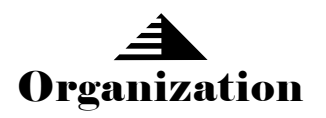

This would be a good place to insert a short paragraph about your organization. It might include the purpose of the organization, its mission, founding date, and a brief history. You could also include a brief list of the types of products, services, or programs your organization offers, the geographic area covered (for example, western U.S. or European markets), and a profile of the types of customers or members served.

It would also be useful to include a contact name for readers who want more information about the organization.

## **Back Page Story Headline**

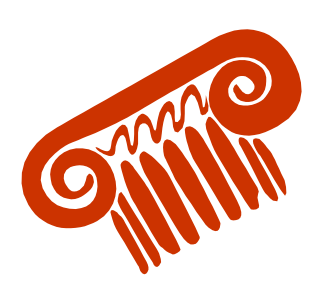

**Caption describing picture or graphic.**

This story can fit 175-225 words.

If your newsletter is folded and mailed, this story will appear on the back. So, it's a good idea to make it easy to read at a glance.

A question and answer session is a good way to quickly capture the attention of readers. You can either compile questions that you've received since the last edition or you can summarize some generic questions that are frequently asked about your organization.

A listing of names and titles of managers in your organization

is a good way to give your newsletter a personal touch. If your organization is small, you may want to list the names of all employees.

If you have any prices of standard products or services, you can include a listing of those here. You may want to refer your readers to any other forms of communication that you've created for your organization.

You can also use this space to remind readers to mark their calendars for a regular event, such as a breakfast meeting for vendors every third Tuesday of the month, or a biannual charity auction.

If space is available, this is a good place to insert a clip art image or some other graphic.